# **Регламент в зоне колокации Московской Биржи**

Настоящий Регламент может быть в любое время изменен или дополнен. Актуальная редакция Регламента подлежит публикации на веб-сайте Московской Биржи http://moex.com.

# **1. Требования к оборудованию**

# **1.1 Состав оборудования**

- 1.1.1 К размещению в зоне колокации Московской Биржи допускается строго следующее оборудование:
	- Сертифицированное в РФ (ГОСТ Р, СЭС).
	- В стоечном варианте исполнения (rack-mount) и имеющее в комплекте стандартные элементы крепления в стандартные 19 дюймовые стойки. Обязательно наличие салазок (рельс) для серверов и кронштейнов для телекоммуникационного оборудования.
	- С системой вентиляции, совместимой с установленным режимом холодных и горячих коридоров (фронтальный забор воздуха, тыловой выход).
	- С электропитанием переменным током, напряжением 220В.
	- Использующее кабели электропитания сечением 0,5/0,75/1,0/1,5 кв. мм, с заземляющей жилой для подключения оборудования. Параметры кабеля должны соответствовать Правилам Устройства Электроустановок (ПУЭ).
	- Со встроенным или монтируемым блоком питания. Запрещено использовать кабели с блоками питания на электрической вилке.
- 1.1.2 Рекомендуется использовать оборудование, имеющее два источника питания в режиме резервирования.
- 1.1.3 Рекомендуется использование для размещаемого оборудования независимой системы удаленного администрирования (HP ILO Advanced, IBM RSA, DELL DRAC, IPMI и др.).
- 1.1.4 Запрещено к установке следующее оборудование:
	- имеющее нестандартные разъемы питания;
	- имеющее следы неавторизованной модификации, в том числе в цепях питания;
	- имеющее в своем составе устройства/модули беспроводной связи (любого типа);
	- имеющее в своем составе устройства/модули видео- или звукозаписи;
	- имеющее нестандартные или неподходящие под данный тип стойки элементы крепления;
	- поврежденное или неисправное оборудование.

# **1.2 Маркировка оборудования**

- 1.2.1 Оборудование должно иметь видимые серийные номера для возможности идентификации.
- 1.2.2 Оборудование должно быть промаркировано для возможности однозначной идентификации в установленном виде.
- 1.2.3 Кнопки выключения питания и перезагрузки должны быть четко обозначены.
- 1.2.4 Блоки питания и сетевые интерфейсы должны иметь однозначно различимую нумерацию.

# **1.3 Размещение оборудования в стойках**

1.3.1 Оборудование должно соответствовать требованиям по ограничению энергопотребления и тепловыделения:

- при поюнитном размещении 500 Вт и 1706 BTU/час в расчёте на один юнит;
- при постоечном размещении 6 кВт и 20472 ВТU/час в расчёте на одну стойку.
- 1.3.2 Оборудование, имеющее два блока питания в режиме резервирования, должно быть подключено к двум различным лучам ввода электропитания в стойке (к двум блокам электрических розеток различных лучей ввода).
- 1.3.3 Оборудование должно равномерно распределять электрическую нагрузку по двум лучам ввода электропитания в стойке. В случае использования оборудования с одним блоком питания подключения отдельных единиц оборудования к блокам электрических розеток (PDU) должны равномерно распределяться между PDU двух вводов электропитания.
- 1.3.4 При наличии на оборудовании клеммы заземления оборудование должно быть заземлено на медную шину заземления стойки или на ее корпус в соответствии со стандартом ГОСТ 12.1.030-81.
- 1.3.5 Верхние 3 (три) юнита в стойке резервируются для размещения сетевого оборудования и/или патч-панелей Технического центра.
- 1.3.6 Запрещено размещение или хранение какого-либо имущества, незакрепленного оборудования, упаковки или материалов в свободном пространстве, образованном незанятыми юнитами стойки.
- 1.3.7 Запрещена самостоятельная прокладка Клиентом электрических кабелей между стойками/шкафами.
- 1.3.8 Запрещено подключение оборудования к электропитанию в соседние стойки/шкафы.
- 1.3.9 Запрещена самостоятельная прокладка (организация) соединительных линий за пределами выделенной Клиенту стойки/шкафа.
- 1.3.10 Запрещена установка собственных систем бесперебойного электропитания Клиента.
- 1.3.11 Запрещена установка собственных блоков электрических розеток (PDU) Клиента.

# **2. Требования к сетевым подключениям**

# **2.1 Подключения к оборудованию Технического центра**

- 2.1.1 Подключения оборудования Клиентов к Торговой сети Московской Биржи осуществляются через оборудование Технического центра с использованием на стороне Технического центра пар портов 10 Гбит/с, портов 1 Гбит/с и портов 1 Гбит/с с ограничением скорости до 100 Мбит/с.
- 2.1.2 Подключения оборудования Клиентов к сети Интернет выполняются через отдельные VLAN-ы на физических интерфейсах подключения к Торговой сети Московской Биржи или через оборудование Технического центра с использованием на стороне Технического центра пар портов 1 Гбит/с.
- 2.1.3 Подключения к оборудованию Технического центра выполняется парами портов (двумя портами на каждое подключение) в режиме сетевой группы с резервированием (LACP, IEEE 802.3ad). На стороне Технического центра порты в каждой паре выделяются на двух разных физических устройствах.
- 2.1.3.1 Подключение к сети Интернет независимых модулей управления оборудованием Клиента (HP ILO Advanced, IBM RSA, DELL DRAC, IPMI и др.) с одним выделенным интерфейсом модуля управления 100BASE-TX/1000BASE-TX выполняется с использованием одного порта на оборудовании Технического центра.
- 2.1.4 Подключение к портам 10 Гбит/с на оборудовании Технического центра выполняются по стандарту 10GBASE-SR, двойными многомодовыми оптическими кабелями с окончаниями LC-LC с использованием на стороне Технического центра модулей 10GBASE-SR.
- 2.1.5 Подключения к портам 1 Гбит/с на оборудовании Технического центра выполняются по стандарту 1000BASE-T/1000BASE-TX, медными кабелями UTP Cat5e/Cat6 с разъемами RJ45.
- 2.1.6 Подключения к портам 1 Гбит/с с ограничением скорости до 100 Мбит/с на оборудовании

Технического центра выполняются по стандарту 100BASE-T/100BASE-TX, медными кабелями UTP Cat5 с разъемами RJ45.

- 2.1.7 На парах сетевых интерфейсов на оборудовании Клиента, используемых для подключения к оборудованию Технического центра, должен быть настроен транкинг (IEEE 802.1q) поверх сетевой группы (LACP, IEEE 802.3ad).
- 2.1.8 Режим скорости и duplex портов на оборудовании Клиента должен быть выставлен в 100 full для подключений к портам 1 Гбит/с с ограничением скорости до 100 Мбит/с, или auto – во всех остальных случаях.
- 2.1.9 На всех физических и виртуальных (SVI) интерфейсах, подключенных к оборудованию Технического центра, должен быть принудительно запрещён функционал ARP-Proxy.
- 2.1.10 Запрещено подключение к портам 1 Гбит/с оборудования Технического центра (с или без ограничения скорости) сетевых устройств L2 (далее – «коммутаторы»).
- 2.1.11 Подключение выделенного сервера доступа Клиента (Gateway, Промсервер FORTS) осуществляется только напрямую к портам 1 Гбит/с оборудования Технического центра.
- 2.1.12 Количество IP/MAC-адресов на порту подключения к оборудованию Технического центра не должно превышать ограничений заказанной услуги подключения.
- 2.1.13 Уровень широковещательного трафика, получаемого оборудованием Технического центра со стороны Клиента, не должен превышать значение 2Мбит/с.
- 2.1.14 Количество служебных пакетов TCN, получаемых оборудованием Технического центра со стороны Клиента, не должно превышать 10 за один час.

# **2.2 Дополнительные требования к подключениям коммутаторов.**

- 2.2.1 Коммутаторы подключаются только к портам 10Гбит/с на стороне Технического центра.
- 2.2.2 Запрещено отключение протокола STP (802.1D или 802.1w) или установка фильтра BPDU на любом порту коммутаторов, на котором присутствует любой из VLAN-ов Технического центра.
- 2.2.3 Рекомендуется использование протокола RSTP (802.1w) на всех VLAN-ах Технического центра вместо STP (802.1D) везде, где это возможно.
- 2.2.4 Параметр BridgePriority для всех VLAN-ов Технического центра должен быть установлен Клиентом не менее чем в 8192. Роль Root для всех VLAN-ов Технического центра выполняют коммутаторы Технического центра.
- 2.2.5 На портах оборудования Клиента, в сторону Технического центра должны быть включены функция LoopGuard или BridgeAssurance (последняя включается по согласованию с Технического центра).
- 2.2.6 На портах в сторону Технического центра должен быть активирован протокол UDLD в aggressive режиме.
- 2.2.7 На всех портах коммутатора, подключенных к конечному оборудованию Клиента и работающих в режиме доступа к VLAN'ам Технического центра, рекомендуется установить режим Port fast или spanning-tree port type edge — чтобы изменение состояния рядовых портов доступа не приводило к отправке в сторону Технического центра служебных пакетов об изменении топологии сети — TCN.

# **2.3 Другие сетевые подключения**

- 2.3.1 Для организации подключений в зоне колокации используется специально выделенная сетевая стойка (MMR, meet-me-rack):
- 2.3.1.1 Подключение оборудования Клиента, размещенного в зоне колокации, к другому оборудованию в зоне колокации (кросс-соединение) – за исключением подключения к оборудованию того же Клиента – организуется через патч-панель в сетевой стойке (MMR).
- 2.3.1.2 Подключения оборудования Клиента к оборудованию аккредитованного оператора связи

выполняются к оборудованию аккредитованного оператора связи, размещенному в сетевой стойке (MMR).

- 2.3.1.3 Подключение оборудования Клиента к оборудованию, находящемуся вне зоны колокации, выполняется от оборудования Клиента к патч-панели в сетевой стойке (MMR), с выделением на патч-панели портов для организации участка подключения за пределами зоны колокации.
- 2.3.2 Подключения, обеспечивающее скорость обмена данными не более 100Мбит/с, выполняются медными кабелями 5-ой категории (UTP Cat5, соответствуют стандартам 100Base-T/100Base-TX) с разъемами RJ-45.
- 2.3.3 Подключения, обеспечивающее скорость обмена данными не более 1 Гбит/с, выполняются медными кабелями категории 5е или 6 (UTP Cat5e/Cat6, соответствуют стандартам 1000Base-T/1000Base-TX) с разъемами RJ-45.
- 2.3.4 Подключения, обеспечивающее скорость обмена данными не более 10 Гбит/с, выполняются медными кабелями категории 6 (UTP Cat6, соответствует стандарту 10GBase-T) с разъемами RJ-45 или оптическими дуплексными одномодовыми/многомодовыми кабелями (соответствуют стандартам 10GBase-SR/10GBase-LX4/10GBase-LR) с разъемами LC/ST/SC/FC.
- 2.3.5 Подключение оборудования Клиента к оборудованию, находящемуся вне зоны колокации, выполняется одним или двумя (для резервирования) оптическими дуплексными одномодовыми/многомодовыми кабелями (соответствуют стандартам 1000Base-SX/1000Base-LX) с разъемами LC/ST/SC/FC со стороны оборудования Клиента и разъемами LC на патч-панели в стойке MMR.

# **3. Работы в зоне колокации**

### **3.1 Работы с оборудованием в зоне колокации**

- 3.1.1 Все работы с оборудованием в зоне колокации должны по возможности проводиться удаленно, с использованием сетевого доступа или систем удаленного управления.
- 3.1.2 В случае невозможности проведения полного комплекса работ удаленно, часть работ с непосредственным физическим доступом к оборудованию в ЦОД должна быть сведена до минимально необходимого.
- 3.1.3 Значительные по объему/продолжительности работы с необходимостью непосредственного физического доступа к оборудованию должны выполняться путем демонтажа и вывоза оборудования с территории ЦОД с последующим ввозом и монтажом оборудования после окончания работ.

## **3.2 Физический доступ к оборудованию**

- 3.2.1 В случае использования Клиентом услуг размещения оборудования в выделенной стойке, для проведения работ с оборудованием возможен доступ представителей Клиента (одновременно не более трех человек) к стойке Клиента в присутствии дежурного инженера Технического центра.
- 3.2.2 В случае использования Клиентом услуг размещения оборудования без выделения стойки физический доступ представителей Клиента к оборудованию для проведения работ осуществляется в специально выделенном помещении – клиентской комнате.

## **3.3 Монтаж/демонтаж оборудования и работы по коммутации оборудования**

- 3.3.1 В случае использования Клиентом услуг размещения оборудования в выделенной стойке, работы по монтажу/демонтажу оборудования Клиента в стойке и коммутации сетевых подключений оборудования в стойке Клиента проводятся представителями Клиента или инженером Технического центра по заявке Клиента.
- 3.3.2 В случае использования Клиентом услуг размещения оборудования без выделения стойки любые работы по монтажу/демонтажу оборудования Клиента в стойке, а также коммутация

сетевых подключений оборудования Клиента проводится инженером Технического центра по заявке Клиента.

## **3.4 Работы с оборудованием в клиентской комнате**

- 3.4.1 Для проведения работ Клиента с оборудованием в клиентской комнате по заявке Клиента оборудование силами инженеров Технического центра демонтируется из стойки, доставляется в клиентскую комнату и, в случае необходимости, подключается к сети электропитания.
- 3.4.2 Для работы с оборудованием Клиента в клиентской комнате представителям Клиента предоставляется: место для размещения оборудования, электропитание в необходимом объеме, монитор/клавиатура для настройки оборудования, проводной и/или беспроводной доступ в сеть Интернет.
- 3.4.3 По окончании работ по заявке Клиента оборудование силами инженеров Технического центра монтируется в стойку, коммутируется и подключается к сети электропитания.

## **3.5 Временные интервалы проведения работ**

- 3.5.1 В зоне колокации Московской Биржи определены следующие временные интервалы:
	- основное торговое время (время основных торгов на Московской Бирже) с 9-00 до 19-00 по рабочим (торговым) дням;
	- внеторговое время с 0-00 до 9-00 по рабочим (торговым) дням, круглосуточно в остальные дни;
	- основной регламентный интервал технических работ с 19-00 до 24-00 по рабочим (торговым) дням;
	- дополнительный регламентный интервал технических работ с 9-00 до 19-00 по выходным дням.
- 3.5.2 В основное торговое время в зоне колокации запрещены все работы, требующие физического доступа к оборудованию в ЦОД, за исключением следующего перечня:
	- визуальная диагностика оборудования;
	- включение/выключение оборудования, перезагрузка оборудования по питанию;
	- подсоединение в сетевые интерфейсы заранее подготовленных патч-кордов, отсоединение патч-кордов;
	- подсоединение/отсоединение интерфейсов IP-KVM.
- 3.5.3 Все работы в основное торговое время выполняются инженерами Технического центра.
- 3.5.4 Работы по монтажу/демонтажу оборудования, коммутации сетевых подключений, настройке и изменению сетевой конфигурации оборудования и другие работы, требующие физического доступа к оборудованию в ЦОД, — должны планироваться на основной регламентный интервал технических работ.
- 3.5.5 В случае невозможности проведения таких работ в основной регламентный интервал, по отдельному согласованию с Техническим центром работы могут выполняться в дополнительный регламентный интервал технических работ.
- 3.5.6 Работы Клиента по настройке и изменению сетевой конфигурации оборудования в сетях Технического центра, не требующие физического доступа к оборудованию, должны планироваться в зависимости от сложности и потенциальной опасности таких работ — на основной регламентный интервал либо на внеторговое время.
- 3.5.7 На работы в зоне колокации могут накладываться дополнительные временные ограничения, вызванные следующими причинами:
	- объявлением Московской Биржей нерабочего дня торговым;
	- проведением Московской Биржей релизных, нагрузочных и других тестирований (день тестирования приравнивается к торговому);
	- релизами торговой системы Московской Биржи, а также масштабными работами в

сети Московской Биржи или в инфраструктуре зоны колокации – на такие дни и несколько предшествующих дней может быть объявлен мораторий на изменения в зоне колокации;

- государственными праздниками;
- другими причинами по особому объявлению.

## **3.6 Планирование и согласование работ Клиента по настройке сетевой конфигурации оборудования**

- 3.6.1 Работы Клиента по настройке и изменению сетевой конфигурации оборудования в сетях Технического центра, потенциально влияющие на функционирование сети Технического центра, – в том числе работы по самостоятельному подключению телекоммуникационного оборудования к сетевому оборудованию Технического центра – должны быть предварительно согласованы с Техническим центром.
- 3.6.2 Время проведения и состав таких работ согласовываются Клиентом с сетевыми специалистами Технического центра путем заблаговременного (не позднее, чем за 1 рабочий день до даты проведения работ) обращения в службу поддержки Технического центра и получения подтверждения о согласовании.
- 3.6.3 В зависимости от степени важности и потенциальной опасности работ Технический центр может потребовать более подробного документирования изменений – вплоть до фиксации конкретной конфигурации сетевого оборудования или отдельных портов, а также переноса работ на более подходящий временной интервал.
- 3.6.4 В случае необходимости (по мнению Технического центра) Клиент организует двустороннюю связь с техническими представителями Технического центра для взаимной координации действий при выполнении работ.
- 3.6.5 Работы по настройке оборудования должны заканчиваться заблаговременно до основного времени торгов, для того чтобы сотрудники Технического центра успели диагностировать отсутствие проблем взаимодействия в новой конфигурации.

# **3.7 Порядок взаимодействия при заказе работ Технического центра**

- 3.7.1 Для заказа работ по техническому обслуживанию Клиент обращается по одному из контактов в службу поддержки Технического центра.
- 3.7.2 Для выполнения ряда работ технического обслуживания может потребоваться дополнительная информация, в том числе:
	- Ф.И.О. представителя Клиента;
	- название оборудования;
	- серийный номер оборудования;
	- номера интерфейсов и портов оборудования;
	- номера стоек и юнитов;
	- IP-адреса, номера IP-протоколов, номера портов TCP/UDP, направление трафика;
	- названия провайдеров;
	- названия других клиентов;
	- назначение IP-адресов;
	- другая информация.
- 3.7.3 Во избежание возможных ошибок такая информация должна быть предоставлена в письменном (электронном) виде.
- 3.7.4 Выполнение части работ технического обслуживания, равно как и предоставление отдельной конфиденциальной информации, требует, чтобы обращение Клиента и/или представитель Клиента были надлежащим образом авторизованы.
- 3.7.5 Способы аутентификации и авторизации подробно описаны в разделе [3.9](#page-7-0) [«Авторизация](#page-7-0)

[Клиента»](#page-7-0) настоящего Регламента.

- 3.7.6 Для выполнения отдельных работ требуется подтверждение другой стороны, в том числе:
	- для услуги «Подключение оборудования Клиента к оборудованию аккредитованного оператора связи» – необходимо уведомление от оператора о готовности к подключению с указанием оборудования и порта подключения (авторизованное электронное сообщение);
	- для услуги кросс-соединения с оборудованием другого клиента необходимо письменное согласие другой стороны (официальное письмо).
- 3.7.7 Типовые рекомендуемые формы запросов работ технического обслуживания и подтверждающих писем приведены в приложениях к настоящему Регламенту:
	- [Приложение № 2. О](#page-10-0)бразец запроса на посещение ЦОД для проведения работ с [оборудованием](#page-10-0)
	- [Приложение № 3. О](#page-11-0)бразец заявки на изменение правил межсетевого экрана, [разграничивающего зону колокации и сеть Интернет.](#page-11-0)
	- [Приложение № 4. О](#page-12-0)бразец [заявки на организацию кросс](#page-12-0)-соединения оборудования [Клиента](#page-12-0)
	- [Приложение № 5. О](#page-13-0)бразец [заявки на организацию кросс](#page-13-0)-соединения с [оборудованием другого клиента](#page-13-0)
	- [Приложение № 6. О](#page-14-0)бразец [разрешительного письма на организацию кросс](#page-14-0)[соединения](#page-14-0)
	- [Приложение № 7. Образец заявки на выделение](#page-15-0) IP-адресов
	- [Приложение № 8. О](#page-15-1)бразец [заявки на подключение](#page-15-1) IP-KVM

# **3.8 Посещения ЦОД**

- 3.8.1 Для проведения плановых работ, требующих визита в ЦОД представителей Клиента, необходимо направить запрос по форме, указанной в Приложении №2 настоящего Регламента, не позднее 16:00 MSK текущего рабочего дня.
- 3.8.1.1 Для проведения работ в выходной день запрос необходимо направлять не позднее 16:00 MSK предпоследнего рабочего дня, предшествующего планируемому для работ выходному.
- 3.8.1.2 Для представителей Клиента, не являющихся гражданами Российской Федерации, запрос необходимо направлять:
	- не позднее, чем за 48 часов до времени даты планируемого визита (не включая выходные и праздничные дни, установленные законодательством РФ);
	- с приложением копии заграничного паспорта и действующей визы (за исключением граждан стран, с которыми у Российской Федерации установлен безвизовый режим).
- 3.8.2 Запрос, время проведения и состав работ должны быть согласованы и подтверждены со стороны Технического центра.
- 3.8.3 Для доступа к оборудованию Клиента представитель Клиента должен иметь соответствующую авторизацию. Доступ других представителей Клиента к оборудованию возможен только в сопровождении и под контролем авторизованного представителя.
- 3.8.4 При визите в ЦОД представителю Клиента необходимо предъявить оригинал паспорта.
- 3.8.4.1 Представителям Клиента, не являющимся гражданами Российской Федерации, при визите в ЦОД необходимо предъявить заграничный паспорт с действующей визой (за исключением граждан стран, с которыми у Российской Федерации установлен безвизовый режим).
- 3.8.5 Представители Клиента, посещающие ЦОД, должны иметь необходимую подготовку для работы с оборудованием, в том числе: проинструктированы по технике безопасности и допущены к работе с электрооборудованием.

3.8.6 Технический центр может отказать в посещении и/или прервать посещение ЦОД по причинам нарушения техники безопасности, несоблюдения внутреннего регламента ЦОД, попыток неавторизованного доступа и совершения представителями Клиента других несанкционированных действий, создающих угрозу функционирования и безопасности ЦОД.

## <span id="page-7-0"></span>**3.9 Авторизация Клиента**

- 3.9.1 Для заказа ряда работ технического обслуживания, получения конфиденциальной информации, материальных ценностей (оборудования), а также получения доступа к оборудованию для проведения работ представители Клиента должны быть надлежащим образом авторизованы.
- 3.9.2 Данные Клиента и его представителей, используемые для авторизации, а также полномочия Доверенных лиц Клиента указываются в Формуляре Клиента (в форме доверенности), заполненном по форме Приложения №1 к настоящему Регламенту, подписанном руководителем юридического лица или иным лицом, уполномоченным на это в соответствии с законом и учредительными документами. Указанный Формуляр Клиента направляется в 2 экземплярах в Технический центр.
- 3.9.3 Формуляр Клиента считается принятым Техническим Центром для использования при авторизации Клиента и его Доверенных лиц с момента его подписания со стороны Технического центра.
- 3.9.4 Формуляры Клиента имеют свои порядковые номера и могут составляться в любое время действия Договора, при этом, в случае подписания Сторонами нового Формуляра Клиента, последний по номеру Формуляр Клиента отменяет действие предыдущего Формуляра Клиента.
- 3.9.5 Технический центр считает авторизованными следующие обращения:
	- обращения, поступившие с электронного адреса, указанного Клиентом в договоре, для взаимодействия с Техническим центром по организационным вопросам;
	- обращения Доверенных лиц Клиента, действующих на основании Формуляра Клиента (в форме доверенности), заполненного по форме Приложения №1 к настоящему Регламенту– для действий, на которые Доверенное лицо Клиента имеет вышеуказанную доверенность.
- 3.9.6 В случаях увольнения Доверенного лица Клиента или при назначении Клиентом нового Доверенного лица, а также при изменении иной информации, указанной в Формуляре Клиента, Клиент обязан незамедлительно информировать Технический центр по рабочим контактам службы поддержки, а затем оперативно, в течение 3 (Трех) календарных дней направить в Технический центр новый Формуляр Клиента в двух экземплярах, подписанных со стороны Клиента.
- 3.9.7 Технический центр взаимодействует с Клиентом по следующим вопросам:
	- взаимодействие с Техническим центром по организационным вопросам;
	- взаимодействие с Техническим центром по техническим вопросам, заказ работ технического обслуживания;
	- заказ пропусков на территорию ЦОД;
	- физический доступ к оборудованию для проведения работ;
	- внос оборудования в ЦОД;
	- вынос оборудования из ЦОД;
	- подписание актов приема-передачи оборудования.

# **Приложение № 1.** Типовая форма «Формуляр Клиента».

# **Формуляр Клиента № КОНФИДЕНЦИАЛЬНО**

(имеет форму доверенности Клиента)

### г. Москва

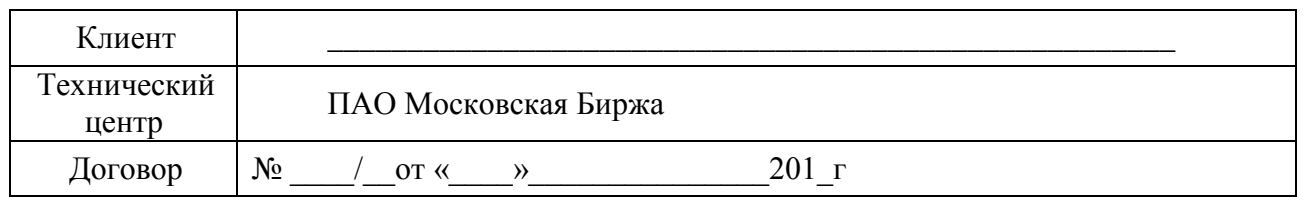

### **1. Контактные данные Клиента для направления Оперативных оповещений.**

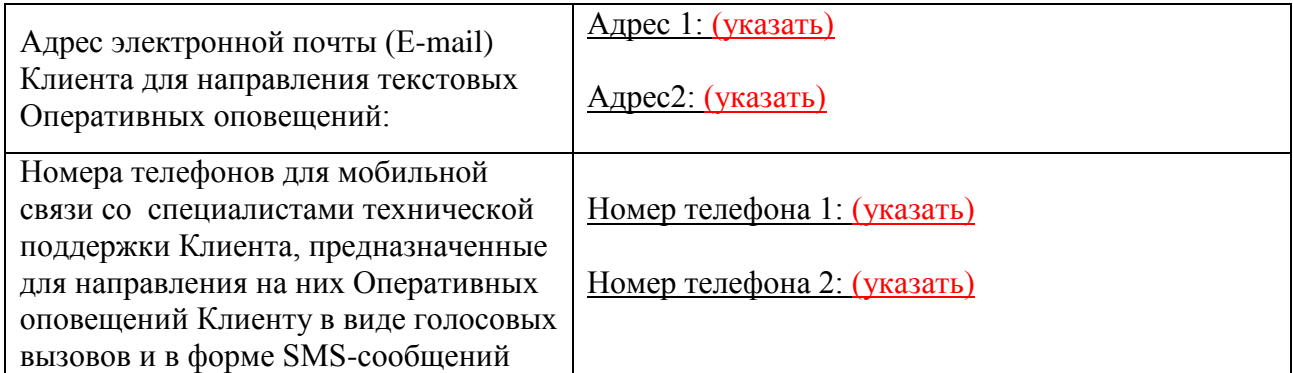

### **2. Контактные данные Технического центра**

Контактная информация Службы технической поддержки Технического центра:

- Телефон:  $+7(495)$  745-81-26 (многоканальный)
- Адрес электронной почты (E-mail): [colo@moex.com](mailto:colo@moex.com)

### **3. Доверенность**

Настоящим Формуляром Клиент доверяет нижеприведенным Доверенным лицам Клиента осуществлять следующие действия от имени Клиента:

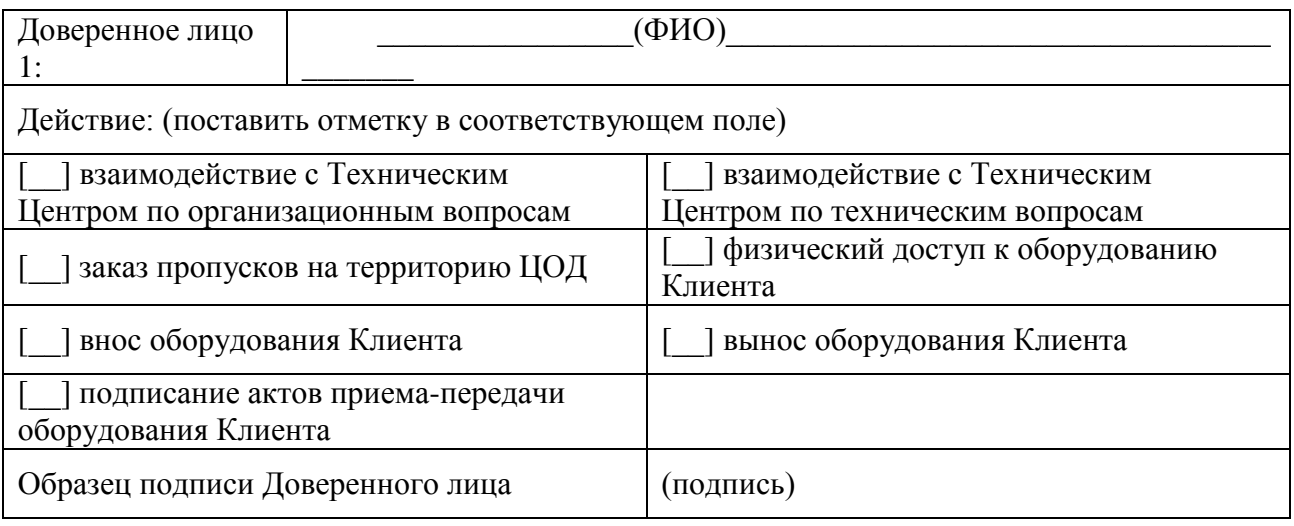

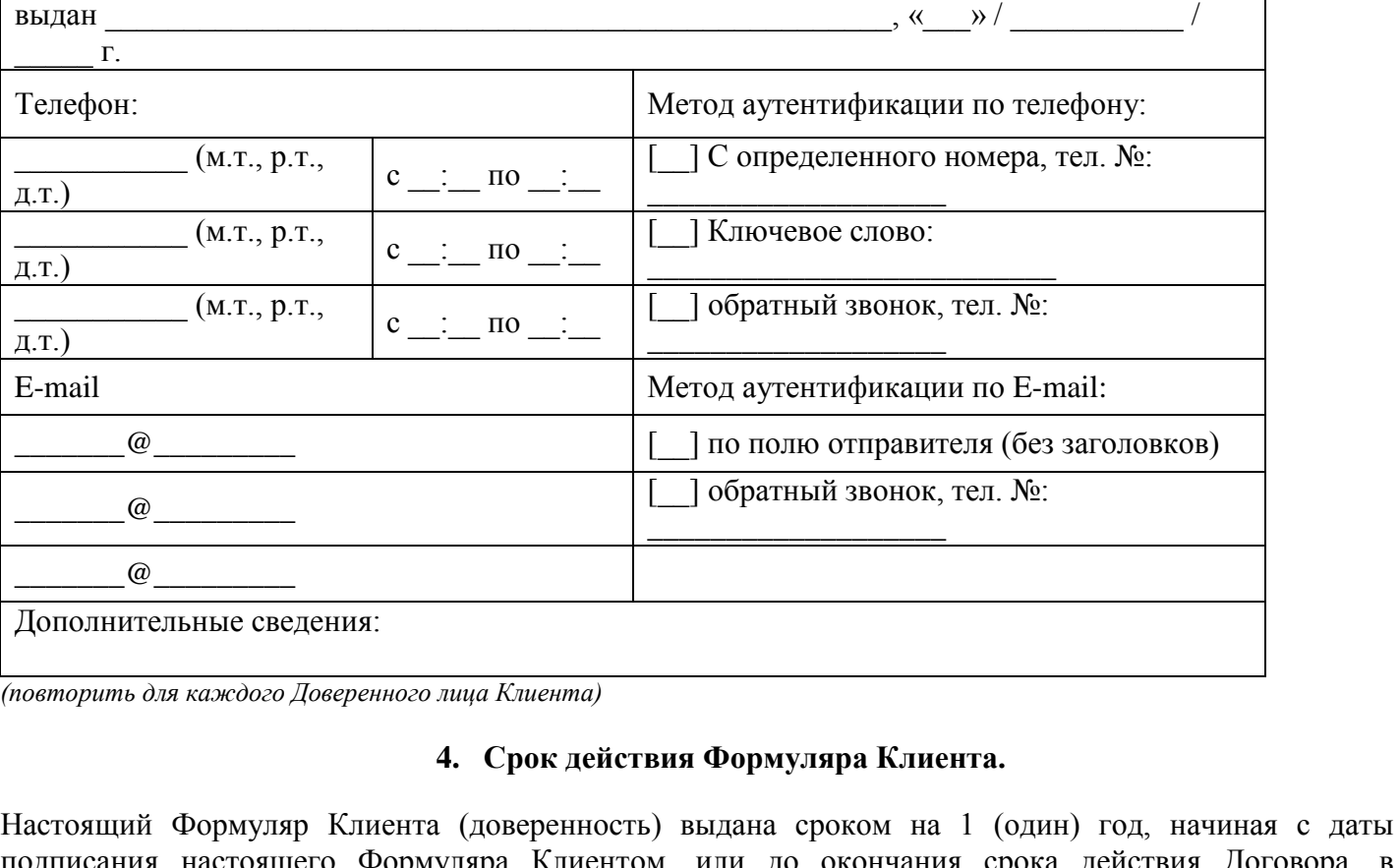

Документ:  $\qquad \qquad : \text{ceps} \qquad \qquad \text{Homep}$ 

подписания настоящего Формуляра Клиентом, или до окончания срока действия Договора, в зависимости от того, какой срок закончился раньше.

Формуляр Клиента составлен в двух экземплярах, один экземпляр находится у Технического центра, другой – у Клиента.

С даты подписания настоящего Формуляра Клиентом предыдущий формуляр № от « »  $201$ <sub>,</sub> включая доверенность, отзывается и прекращает свое действие.

В свидетельство согласия со всем вышеизложенным настоящий Формуляр Клиента подписывается уполномоченными представителями Сторон. Со стороны Клиента Формуляр подписывает руководитель юридического лица или иное лицо, уполномоченное на это в соответствии с законом и учредительными документами.

# **5. Подписи Сторон.**

**От имени Клиента: От имени Технического центра:**

\_\_\_\_\_\_\_\_\_\_\_\_\_\_\_\_\_\_\_\_\_\_ \_\_\_\_\_\_\_\_\_\_\_\_\_\_\_\_\_\_\_\_\_\_

Подпись, М.П. Подпись, М.П.

 $\begin{array}{c} \hline \langle \cdots \rangle \end{array}$  201 г.  $\begin{array}{c} \hline \langle \cdots \rangle \end{array}$  201 г.

### <span id="page-10-0"></span>**Приложение № 2.** Образец запроса на посещение ЦОД для проведения работ с оборудованием

### **Запрос на посещение ЦОД для проведения работ с оборудованием.**

Прошу согласовать проведение работ с оборудованием, размещённым в ЦОД по договору № /CL от « $\rightarrow$  201 г.

- 1. Дата и время посещения.
- 2. Перечень планируемых работ.
- 3. Предполагаемая продолжительность работ.
- 4. Номер стойки или перечень оборудования (модель, серийный номер) для проведения работ.
- 5. ФИО лиц, проводящих работы.
- 6. Марки и номера автотранспорта (если нужно оформление пропуска на въезд).
- 7. Перечень оборудования (модель, серийный номер) для вноса.
- 8. Перечень оборудования (модель, серийный номер) для выноса.
- 9. Потребность в дополнительных работах со стороны Технического центра (оставить нужное)
	- демонтировать оборудование (указать оборудование) и вынести его в клиентскую комнату:
		- o ко времени посещения,
		- o по запросу представителей на месте;
	- в случае демонтажа оборудования:
		- o оборудование будет выключено,
		- o выключить на месте кнопкой,
		- o выключить на месте по питанию,
		- o контактировать с (указать контакт);
	- подготовить порты/линии для подключения (перечислить подключения);
	- (указать другие работы).

### Должность

### ФИО

#### Контакты для уточнения информации

*Внимание: запрос должен быть направлен по адресу [colo@moex.com](mailto:colo@moex.com) с авторизованного контактного адреса электронной почты.*

### <span id="page-11-0"></span>Приложение № 3. Образец заявки на изменение правил межсетевого экрана, разграничивающего зону колокации и сеть Интернет.

### **Запрос на изменение настроек межсетевого экрана**

В соответствии с договором №\_\_\_\_/CL от «\_\_» \_\_\_\_\_\_\_\_\_ 201\_ г. прошу изменить ограничения сетевого доступа в сеть Интернет/из сети Интернет следующим образом (оставить необходимое):

#### Добавить разрешения:

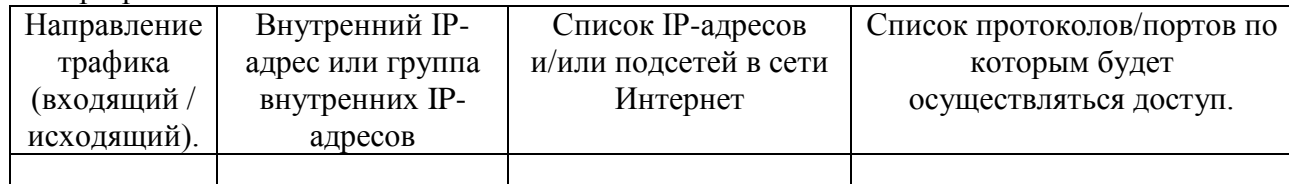

### Удалить существующие разрешения:

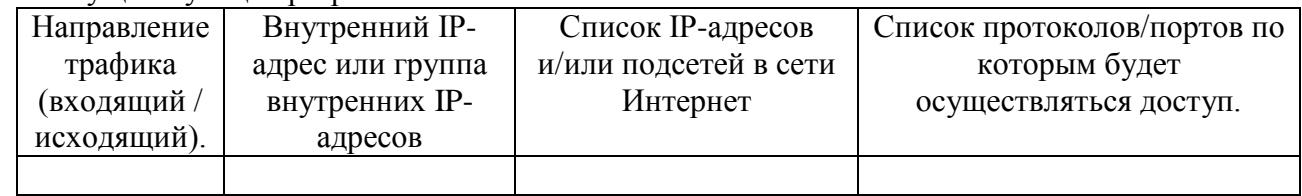

### Должность

ФИО

Контакты для уточнения информации

*Внимание: запрос должен быть направлен по адресу [colo@moex.com](mailto:colo@moex.com) с авторизованного контактного адреса электронной почты.*

<span id="page-12-0"></span>Приложение № 4. Образец заявки на организацию кросс-соединения оборудования Клиента

*( н а б л а н к е о р г а н и з а ц и и )*

ПАО Московская Биржа

Заявка на организацию соединительной линии.

В соответствии с договором № \_ /CL от "\_" \_\_\_\_\_\_ 201\_ г прошу организовать кросс-соединение между оборудованием (наименование Клиента) в зоне колокации Московской Биржи.

Параметры кросс-соединения:

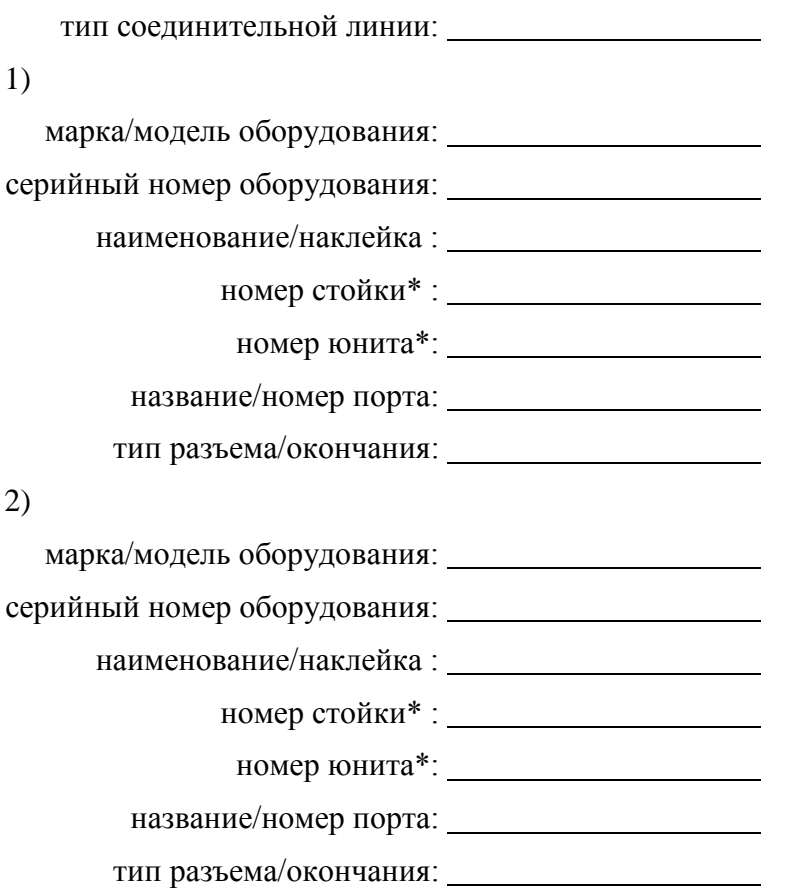

*\*Указывается при размещении оборудования Клиента в выделенной стойке.*

(должность подписанта)

(ФИО) (подпись) М.П.

<span id="page-13-0"></span>**Приложение № 5.** Образец заявки на организацию кросс-соединения с оборудованием другого клиента

*( н а б л а н к е о р г а н и з а ц и и )*

ПАО Московская Биржа

Заявка на организацию соединительной линии.

В соответствии с договором №\_\_\_\_/CL от "\_\_" \_\_\_\_\_\_\_ 201\_\_ г прошу организовать кросссоединение в зоне колокации, между оборудованием (наименование Клиента-инициатора) и оборудованием (наименование клиента) в зоне колокации Московской Биржи.

Параметры кросс-соединения:

Тип соединительной линии:

Со стороны (наименование Клиента-инициатора)

марка/модель оборудования: серийный номер оборудования:

наименование/наклейка :

номер стойки\* :

номер юнита\*:

название/номер порта:

тип разъема/окончания:

*\*Указывается при постоечном размещении оборудования.*

Параметры кросс-соединения со стороны (наименование клиента) предоставляет (наименование клиента).

(должность подписанта)

(ФИО) (подпись) М.П.

<span id="page-14-0"></span>**Приложение № 6.** Образец разрешительного письма на организацию кросс-соединения

*( н а б л а н к е о р г а н и з а ц и и )*

ПАО Московская Биржа

Разрешительное письмо на организацию соединительной линии.

(наименование Клиента) не возражает против организации силами ПАО Московская Биржа кросссоединения оборудования, размещенного в зоне колокации Московской Биржи в соответствии с договором №\_\_\_\_/CL от "\_\_" \_\_\_\_\_\_\_ 201\_ г, с оборудованием (наименование клиента-инициатора).

Параметры кросс-соединения:

Тип соединительной линии:

Со стороны (наименование Клиента)

марка/модель оборудования:

серийный номер оборудования:

наименование/наклейка :

номер стойки\* :

номер юнита\*:

название/номер порта:

тип разъема/окончания:

*\*Указывается при постоечном размещении оборудования.*

Параметры кросс-соединения со стороны (наименование клиента-инициатора) предоставляет (наименование клиента-инициатора).

(должность подписанта)

(ФИО) (подпись) М.П.

### <span id="page-15-0"></span>**Приложение № 7.** Образец заявки на выделение IP-адресов

В соответствии с договором №  $\text{/CL or "}$  "  $\text{201}$  г прошу выделить следующие IP адреса: (оставить необходимые пункты) для доступа к торгам

в сети Московской Биржи: (указать количество адресов)

для получения FAST: (указать четное количество адресов)

для доступа в сеть Интернет: (указать количество адресов)

для доступа в сеть Интернет (интерфейс управления): (указать количество адресов).

Должность ФИО Контакты для уточнения информации

*Внимание: запрос должен быть направлен по адресу [colo@moex.com](mailto:colo@moex.com) с авторизованного контактного адреса электронной почты.*

### <span id="page-15-1"></span>**Приложение № 8.** Образец заявки на подключение IP-KVM

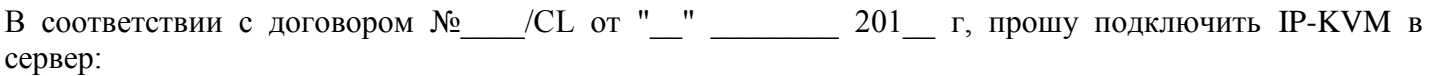

марка/модель сервера: серийный номер сервера: наименование/наклейка сервера:

номер стойки\* :

номер юнита\*:

Планируемая продолжительность работ: минут. *(продолжительность работ не должна быть более 2 часов).*

Должность ФИО Контакты для уточнения информации

*Внимание: запрос должен быть направлен по адресу [colo@moex.com](mailto:colo@moex.com) с авторизованного контактного адреса электронной почты.*

*\*Указывается при размещении оборудования Клиента в выделенной стойке.*